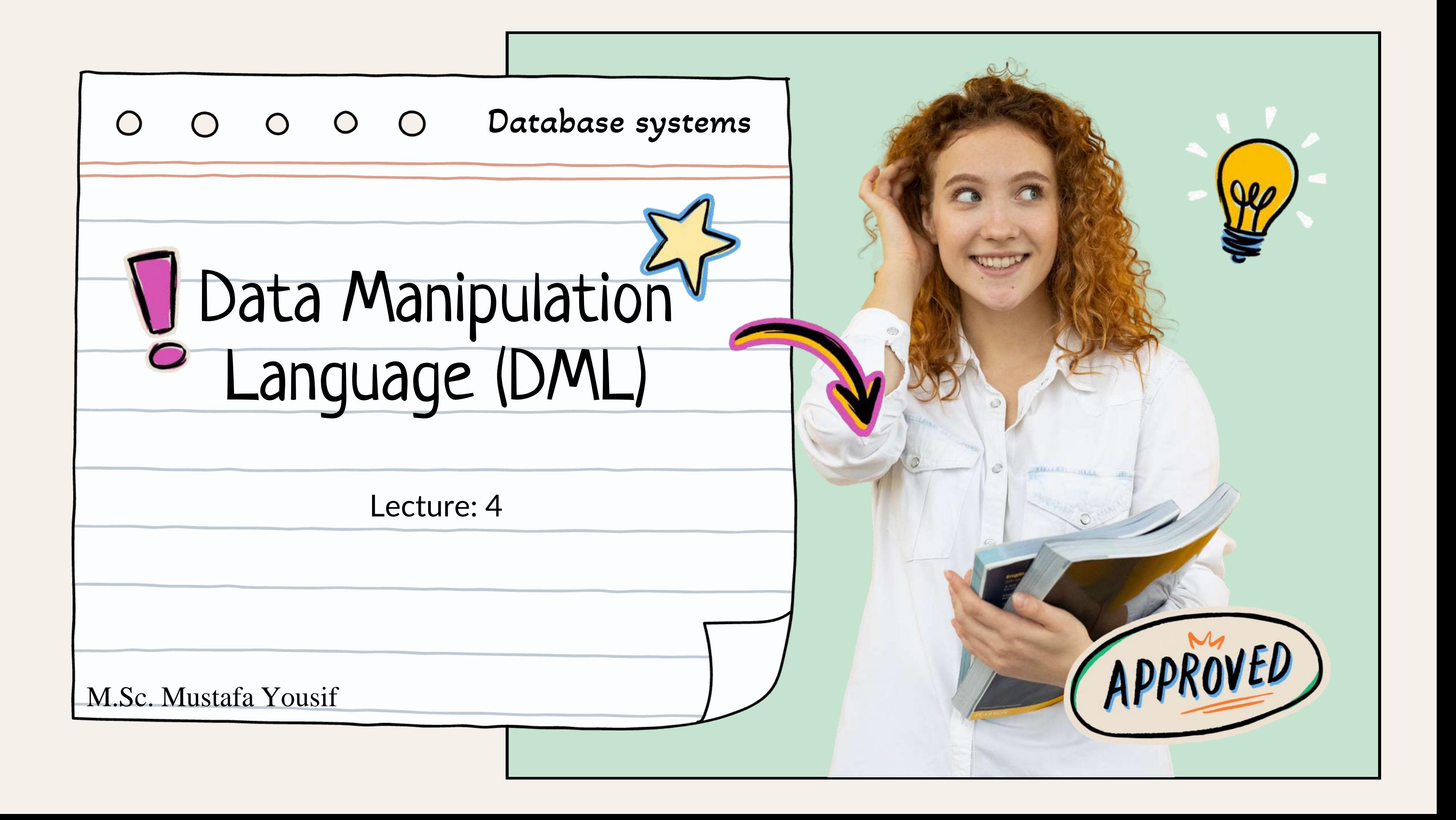

## Data Manipulation Language (DML)

A data manipulation language (DML) is a family of syntax elements similar to a Computer programming language used for selecting, inserting, deleting and updating data in a database.

- DML also known as query language
- Two classes of languages
	- A- Procedural

user specifies what data is required and how to get those data

B- Nonprocedural

user specifies what data is Required without specifying how to get those data

## Data Manipulation Language (DML)

DML is a sub-language of SQL. It is used to manipulate the data stored in a table.

- DML provides the following statements for data manipulation:
- > SELECT
- > INSERT
- UPDATE
- DELETE

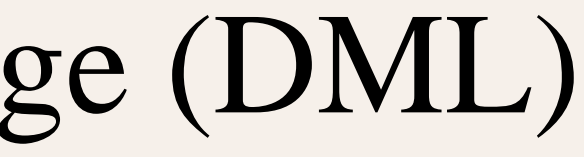

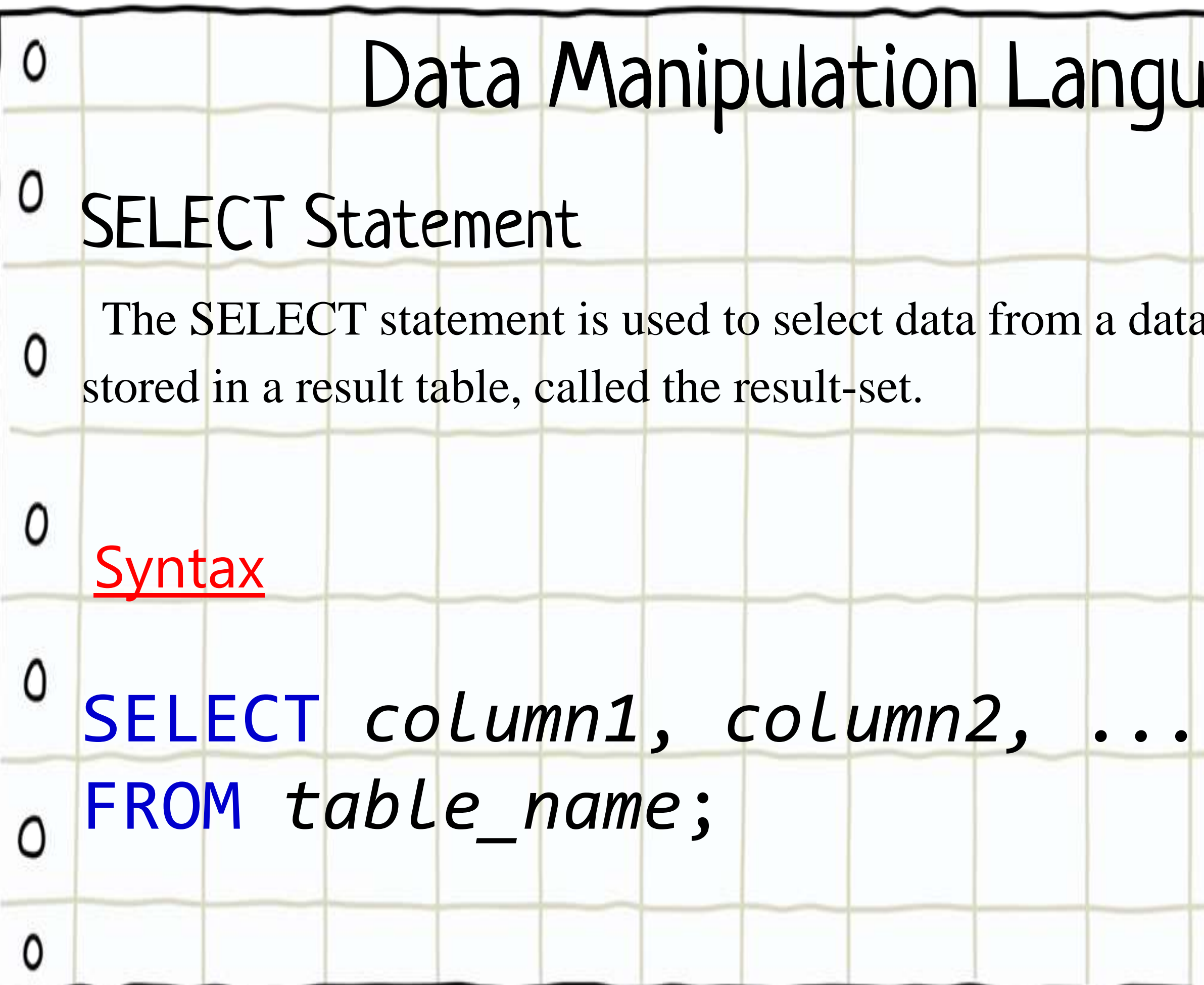

# Lage (DML)  $\mathcal{I} =$ abase. The data returned is

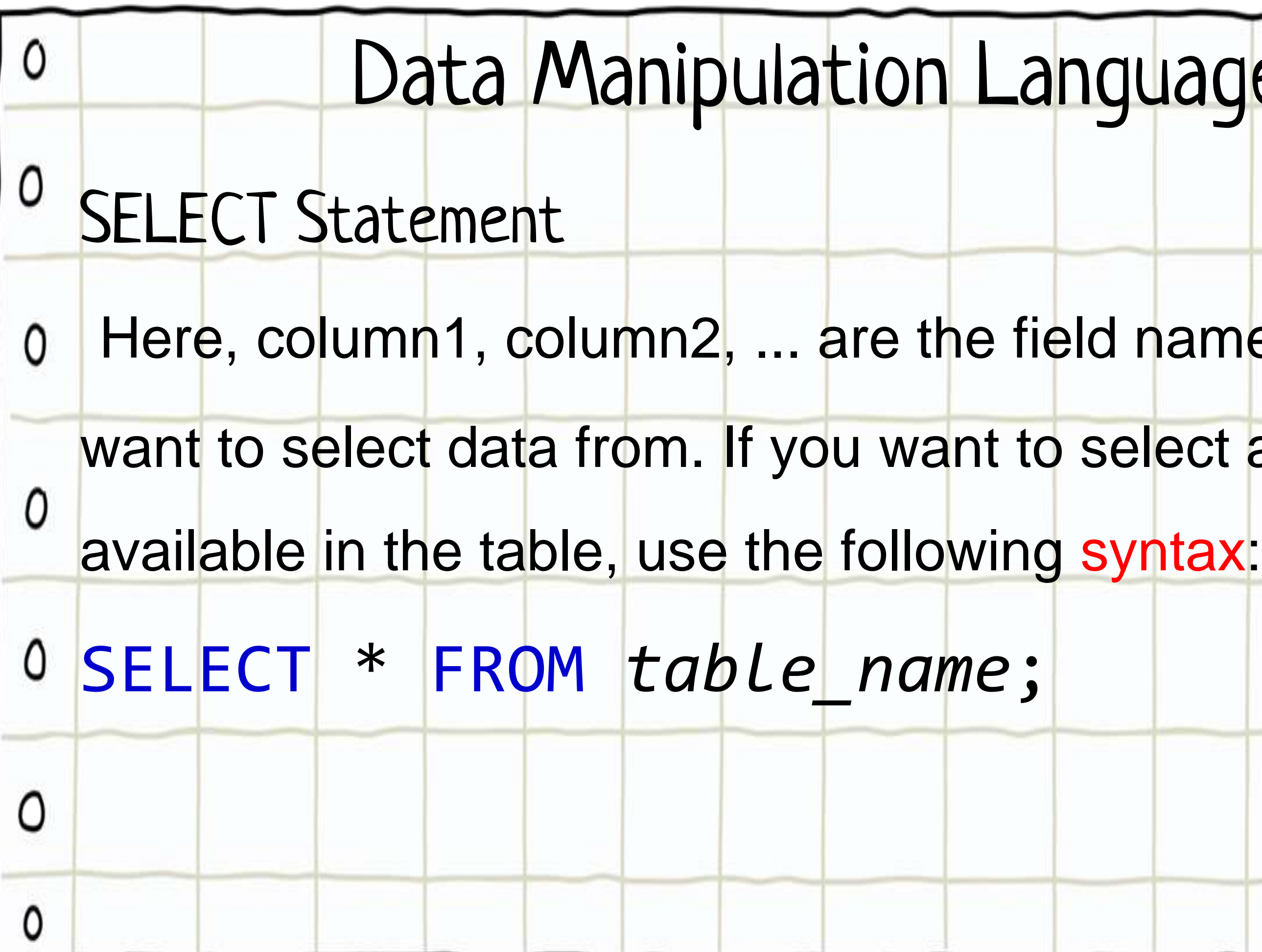

# Lage (DML)

## ames of the table you

 $\boldsymbol{d}$  :

#### ect all the fields

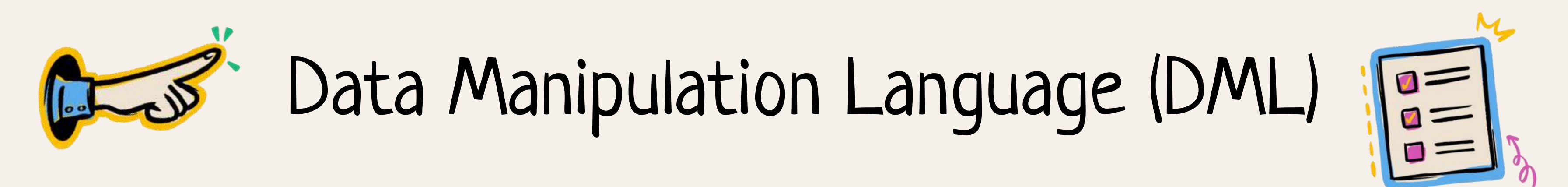

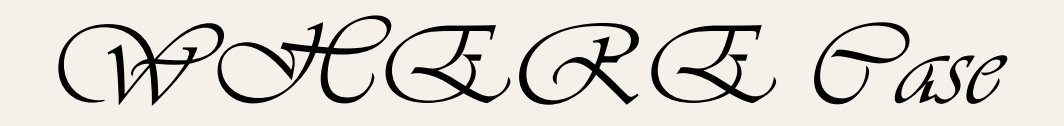

#### The WHERE clause is used to filter records.

#### SELECT Statements

#### Syntax

SELECT *column1*, *column2, ...* FROM *table\_name* WHERE *condition*;

#### For Example SELECT \* FROM Customers WHERE Country = 'Mexico';

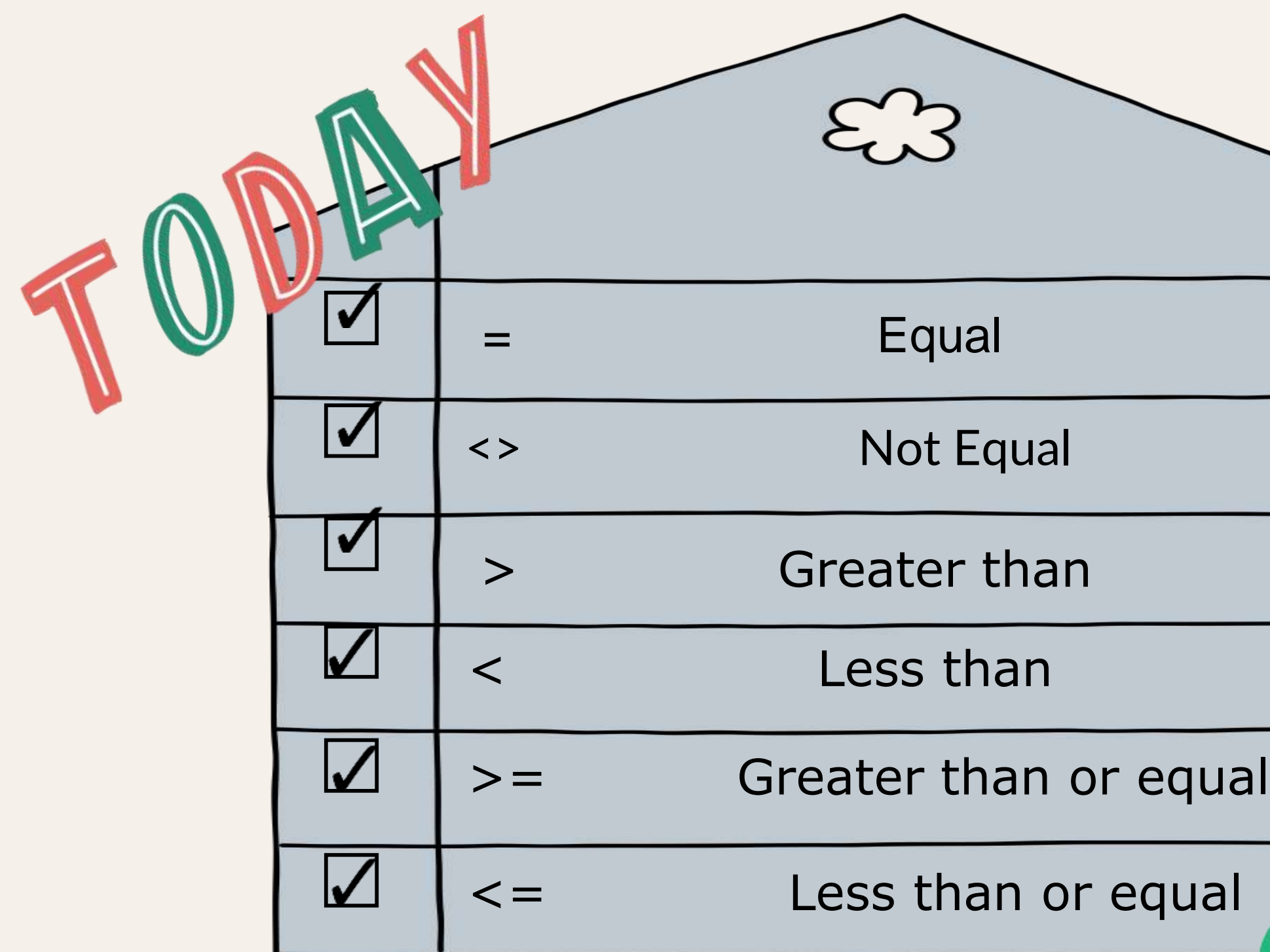

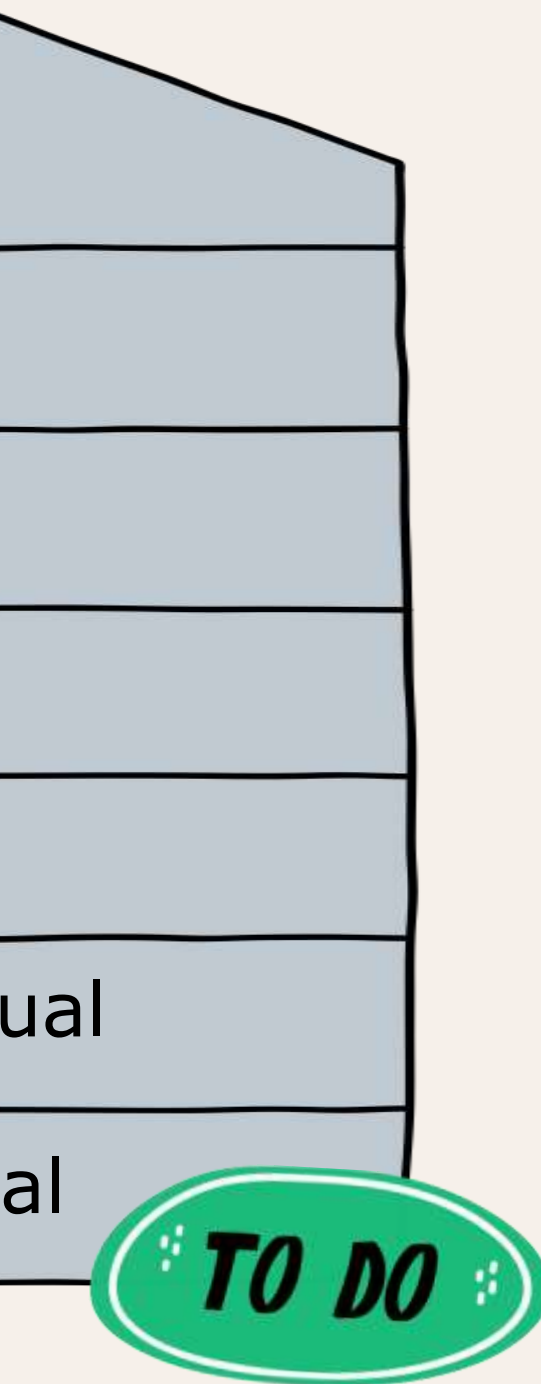

#### Operators in The WHERE Clause

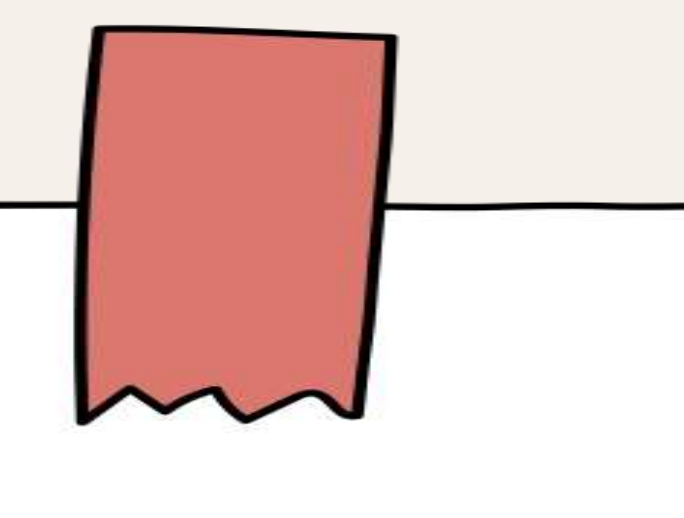

## INSERT Statement

INSERT statement is used to Insert a new record into a table.

**Syntax** 

INSERT INTO *table\_name* (*column1*, *column2*, ...)

VALUES (*value1*, *value2*, *value3*, ...);

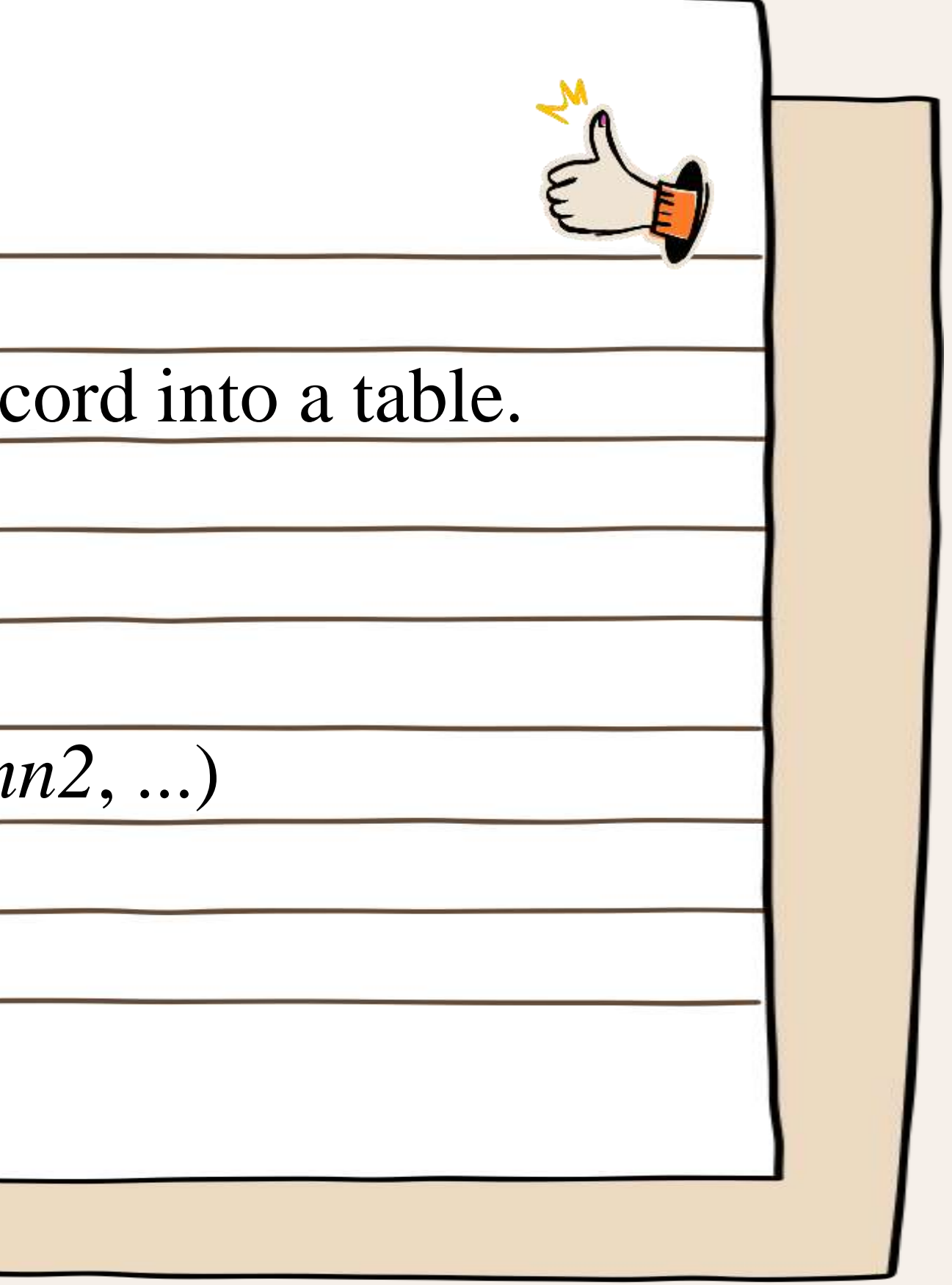

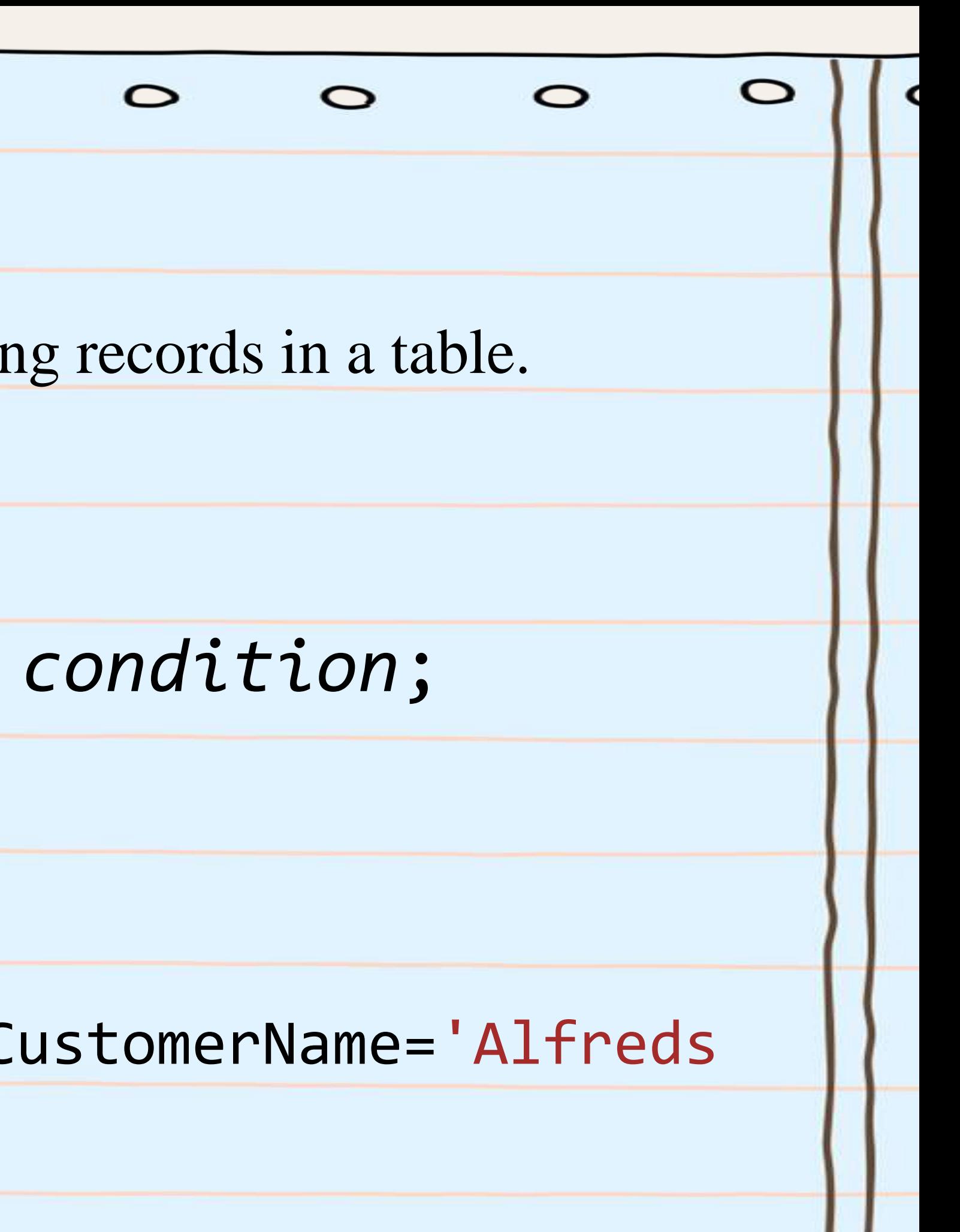

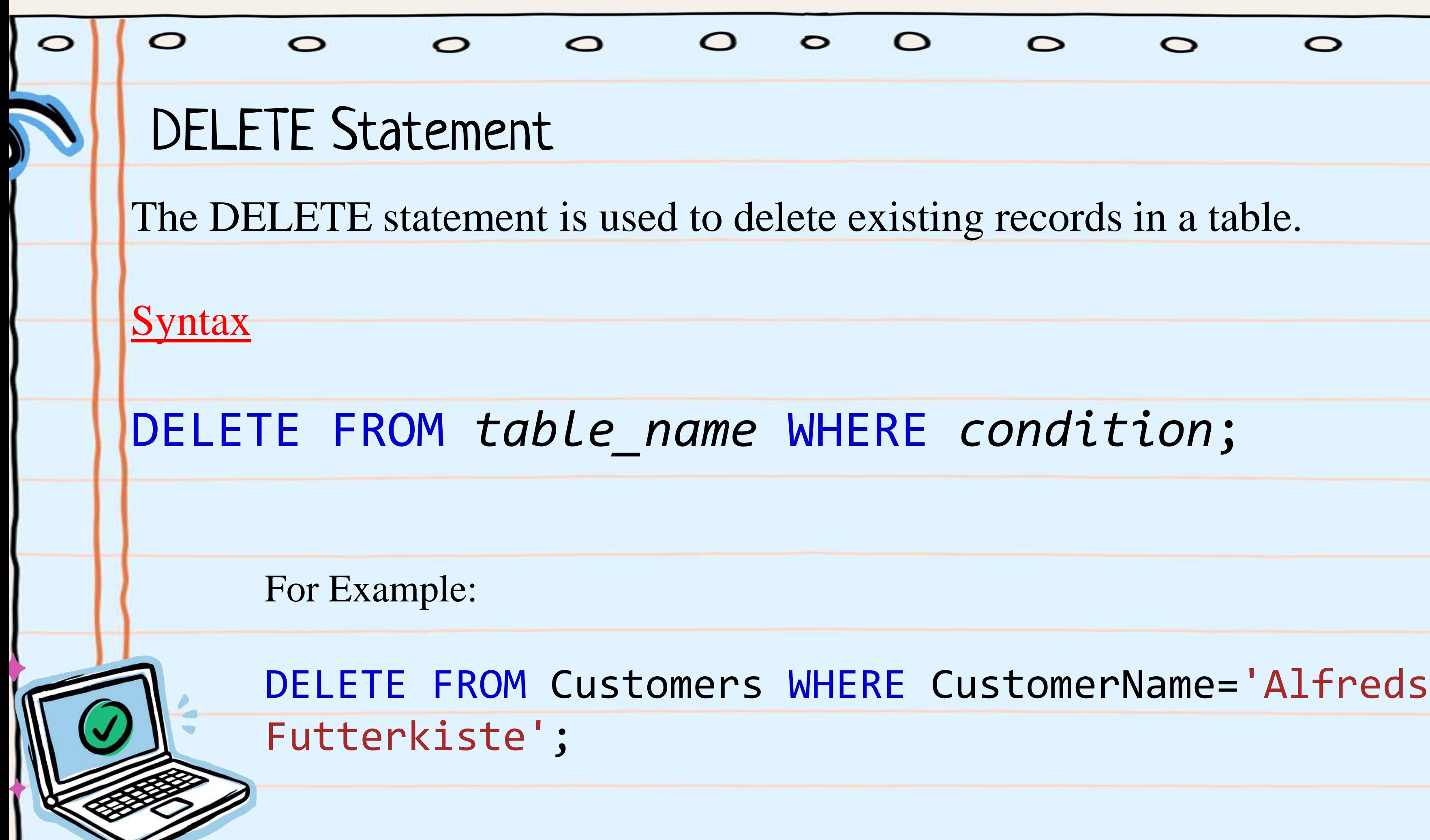

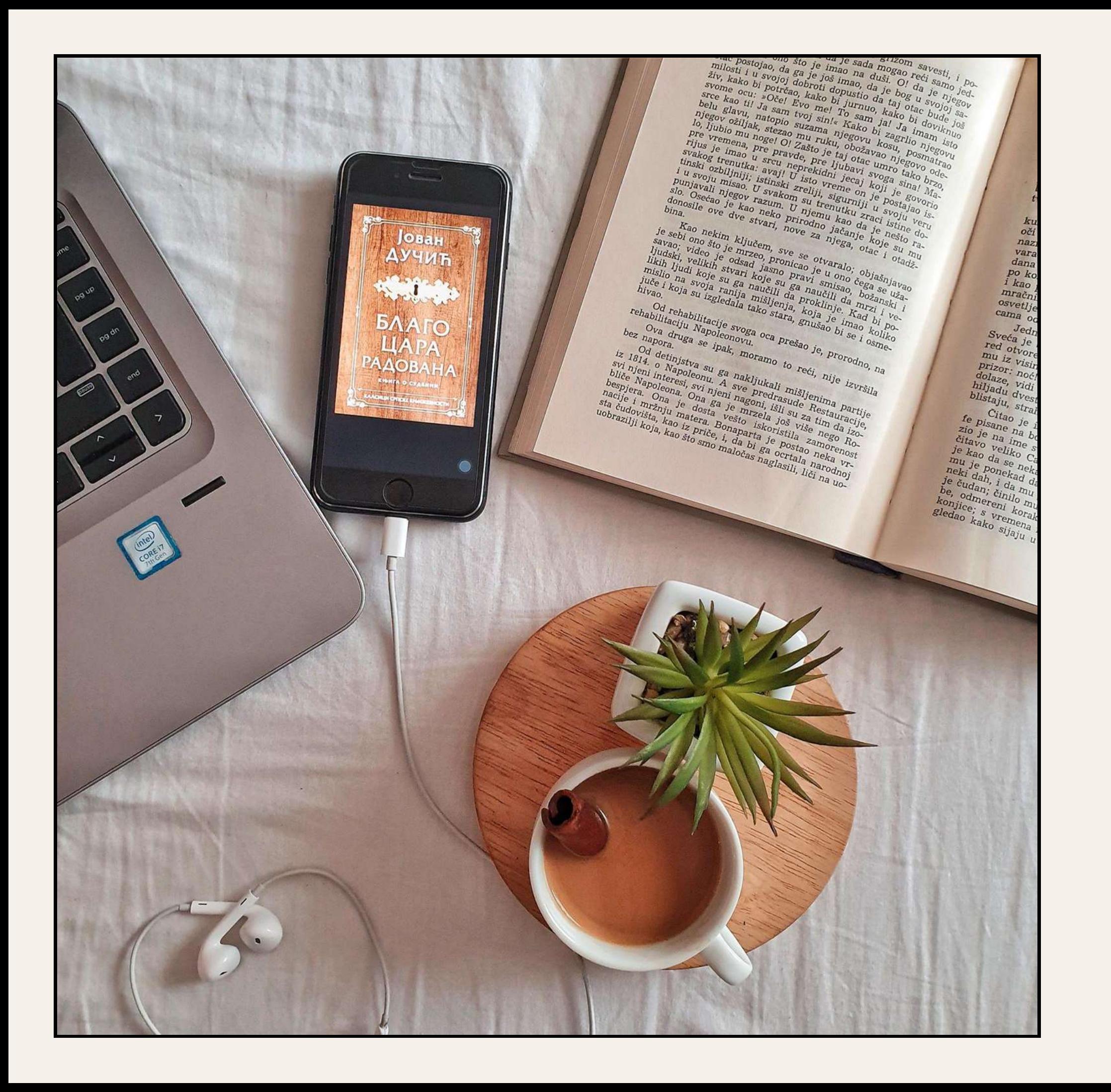

## THANK YOU

### Do You have any question!